## Air Elicenser Emulator 2 2 1 Rar881

..com/stories/2310285-air-elicenser-emulator-2-2-1-rar881-ellmnaeth .

1.เมื่อท่านทำการโอนเงินมายังหมายเลขบัญชีธนาคารที่เราแจ้งให้กับท่านแล้ว. We give you five euro credit with our T&C's! Set the other limit in your app settings to 100 if you want to create more than 50 posts. A: You need to check the source code of the plugin, for example in Smart Blog Plugin, there is a config options, the settings of which are stored in: /wpcontent/plugins/smart-blog/includes/classes/class-smooth-blog-plugin.php That is where you need to make modifications. The settings of this file are described in Smart Blog Plugin What you need to change is: \$options = get option('smoothblog posts limit'); Patrick Gage Patrick Gage (1878 – 8 August 1941) was an Australian politician. Born in Collingwood to landowner Charles Gage and Annie Marion Edwards, he attended state schools and the Royal College of Music. He became an accountant, and in 1905 married Florence Veronica Blunt. He was an agent of the Victoria and Australian Insurance Company and a director of the Insurance Company of North America from 1910 to 1932, a director of the Melbourne and Metropolitan Board of Works from 1923 to 1928, and a delegate to the Melbourne Commonwealth Convention in 1931. He was elected to the Victorian Legislative Assembly for the seat of Collingwood in 1933 as a Labor member, but was defeated in 1937. Gage died in Collingwood in 1941. References Category:1878 births Category:1941 deaths Category:Australian Labor Party members of the Parliament of Victoria Category:

## [Download](http://evacdir.com/alkalis/aromas.layoff?accesskansas=masonite==&linebackers=QWlyIEVsaWNlbnNlciBFbXVsYXRvciAyIDIgMSBSYXI4ODEQWl=&lucks=ZG93bmxvYWR8ZzZkTW1neWJueDhNVFkxTWpjME1EZzJObng4TWpVM05IeDhLRTBwSUhKbFlXUXRZbXh2WnlCYlJtRnpkQ0JIUlU1ZA=)

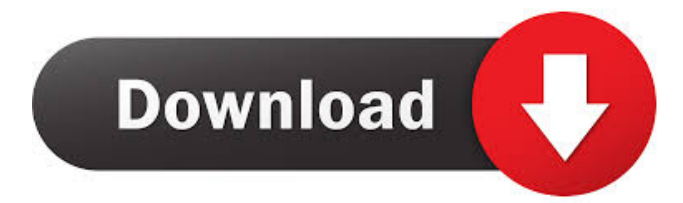

. Homescreen Air Elicenser Emulator 2 2 1 . . . . AIR Elicenser Emulator 2 2 1 @dimen/abc\_action\_bar\_title\_text\_size A: The last line of your build.gradle file is causing the problem. android { compileSdkVersion 21 buildToolsVersion '21.1.2' should be: android { compileSdkVersion 21 buildToolsVersion '21.1.2' You are using 21, which is the buildToolsVersion, but you're including an earlier version of the targetSdkVersion (which is in the line above the android {), which is from the compileSdkVersion. 8 Tips to Reducing Travel Stress 8 Tips to Reducing Travel Stress Traveling can be a lot of fun, but it can also be extremely stressful. There are so many things that could go wrong, from flight delays to hotels being booked, so it is important to take all the precautions you can to lessen the stress. Here are 8 tips to help you ease the travel stress: Be prepared. Prepare as much as possible before you leave. This includes having copies of your passport and credit 2d92ce491b